*Вестник УГАТУ* 

УДК 621.45.018.2 DOI 10.54708/19926502\_2022\_2629693

ISSN 1992-6502 (Print) ISSN 2225-2789 (Online)

# **DEVELOPMENT OF AN EXPERIMENTAL STAND FOR STUDYING THE CHARACTERISTICS OF AN AXIAL TURBINE STAGE**

M. M. Fedotov <sup>1a</sup>, Y. V. Zinenkov <sup>1b</sup>, A. V. Kretinin <sup>2c</sup>, A. V. Popov <sup>1d</sup>, V. N. Nechaev <sup>2e</sup>

*1 Air Force Education and Research Center "Air Force Academy named Prof. N. E. Zhukovsky and Yu. A. Gagarin" 2 Voronezh State Technical University a m38@mail.ru, <sup>b</sup> yura2105@mail.ru, <sup>c</sup> avk-vrn@mail.ru, <sup>d</sup> avpnil@rambler.ru, <sup>e</sup> wladnicf@mail.ru*

*Submitted 2022, March 21*

**Abstract.** The article reveals some stages of the process of developing an experimental stand for studying the characteristics of an axial turbine stage. Based on the thermogasdynamic calculation, a turbine was selected for research, a loading device to ensure the operation of the power generated by the turbine and a gas generator to provide a working fluid with specified parameters at the inlet to the experimental turbine. The search for the elements necessary for the stand was carried out on serial gas turbine engines. The scheme of the stand and control panels with a description of the composition and operation procedure are demonstrated. The results of thermogasdynamic calculations of engine elements and economic evaluation of the cost of research are also presented.

**Keywords:** axial turbine; experimental stand; gas generator; loading device; cost of compressed air.

# **РАЗРАБОТКА ЭКСПЕРИМЕНТАЛЬНОГО СТЕНДА ДЛЯ ИЗУЧЕНИЯ ХАРАКТЕРИСТИК СТУПЕНИ ОСЕВОЙ ТУРБИНЫ**

М. М. Федотов <sup>1а</sup>, Ю. В. Зиненков <sup>16</sup>, А. В. Кретинин <sup>2в</sup>, А. В. Попов <sup>1г</sup>, В. Н. Нечаев <sup>2д</sup>

*1 ВУНЦ ВВС «Военно-воздушная академия им. проф. Н. Е. Жуковского и Ю. А. Гагарина» 2 Воронежский государственный технический университет* <sup>a</sup> m38@mail.ru, <sup>6</sup> yura2105@mail.ru, ª avk-vrn@mail.ru, <sup>г</sup> avpnil@rambler.ru, <sup>∂</sup> wladnicf@mail.ru *Поступила в редакцию 21.03.2022*

**Аннотация.** Раскрыты некоторые этапы процесса разработки экспериментального стенда для изучения характеристик ступени осевой турбины. На основе термогазодинамического расчета произведен выбор турбины для проведения исследований, загрузочного устройства для обеспечения срабатывания мощности, вырабатываемой турбиной и газогенератора для обеспечения рабочего тела с заданными параметрами на входе в экспериментальную турбину. Поиск необходимых для стенда элементов выполнен на серийных газотурбинных двигателях. Продемонстрирована схема стенда и пультов управления с описанием состава и порядка работы. Также представлены результаты проведенных авторами термогазодинамических расчетов элементов двигателей и экономической оценки стоимости проведения исследований.

**Ключевые слова:** осевая турбина; экспериментальный стенд; газогенератор; загрузочное устройство; стоимость сжатого воздуха.

Vestnik UGATU

#### **ВВЕДЕНИЕ**

При изучении курса дисциплины «теория авиационных двигателей», с целью практического освоения научно-теоретических положений дисциплины и овладения техникой экспериментальных исследований, предусмотрен лабораторный практикум по всем основным элементам газотурбинного двигателя (ГТД). Для закрепления теоретического материала при изучении характеристик газовой турбины также проводится лабораторная работа, предусматривающая использование лабораторного оборудования.

В настоящее время, имеющийся в распоряжении кафедры авиационных двигателей ВУНЦ ВВС «ВВА им. проф. Н. Е. Жуковского и Ю. А. Гагарина» лабораторный стенд, представляет собой модельную установку, выполненную на базе осевой одноступенчатой турбины турбостартера ТС-21. При проведении исследований в качестве рабочего тела используется воздух с заданными параметрами, источником которого является вентилятор от керосинового обогревателя КО-50 [1]. Существенными недостатками такого устройства являются низкие значения параметров на входе в газовую турбину, и, как следствие, невозможность моделирования всех возможных режимов ее работы, включая расчетный. В связи с этим становится актуальной задача по разработке экспериментального стенда для изучения характеристик ступени осевой турбины, отвечающего всем современным требованиям.

Авторами работы предлагается на основе существующей лабораторной установки разработать такой стенд. Для этого, в качестве источника рабочего тела, предлагается использовать газогенератор, способный вырабатывать необходимые значения давления, температуры и расхода рабочего тела, которые значительно будут превышать параметры на существующий на модельной установке [2].

Разработка стенда производилась в несколько этапов, которые описаны ниже. В первую очередь произведен выбор осевой турбины, на которой возможно проводить исследования, при этом предпочтение отдавалось минимальному значению вырабатываемой мощности. Далее выполнено обоснование выбора загрузочного устройства для обеспечения срабатывания мощности, вырабатываемой турбиной. При этом для сокращения сроков создания и снижения стоимости работ, преимущественно рассматривались элементы серийных ГТД, что также расширяет возможности по дополнительному их изучению. В заключении работы выполнена экономическая оценка стоимости проведения исследований, без учета стоимости оборудования.

## **АНАЛИЗ СУЩЕСТВУЮЩИХ ЭКСПЕРИМЕНТАЛЬНЫХ УСТАНОВОК**

В начале работы сделаем краткий анализ лабораторной установки СТ-2В, которая использовалась на кафедре теории авиационных двигателей Военно-воздушной инженерной академии им. проф. Н. Е. Жуковского для проведения исследований на газовой турбине. Схема данной установки продемонстрирована на рис. 1 (СТ-2В утилизирована в 2012 г.) [3].

В состав СТ-2В входит: 1 – дроссельная заслонка компрессора; 2 – дроссельная заслонка на выходе из компрессора; 3 – коллектор; 4 – дроссельная заслонка; 5 – перепускной трубопровод; 6 – осевая турбина; 7 – входной коллектор; 8 – подогреватель; 9 – дроссельная заслонка; 10 – центробежный компрессор.

Основные параметры СТ-2В: рабочее тело – воздух; максимальный расход воздуха  $G_{\text{\tiny B}} = 3.5$  кг/с; степень понижения давления в турбине  $\pi_{\text{\tiny T}}^* = 2.8$ ; частота вращения вала  $n$  = 12500 об/мин.; окружная скорость на среднем диаметре  $u_{\mathrm{cp}}$  = 185 м/с; внешний диаметр турбины *D*<sub> $z$ </sub> = 332 мм; мощность электрического подогревателя  $P = 150$  кВт, количество лопаток соплового аппарата  $z_{\text{CA}} = 28$ ; количество лопаток рабочего колеса  $z_{\text{PK}} = 48$ .

#### АВИАЦИОННАЯ И РАКЕТНО-КОСМИЧЕСКАЯ ТЕХНИКА

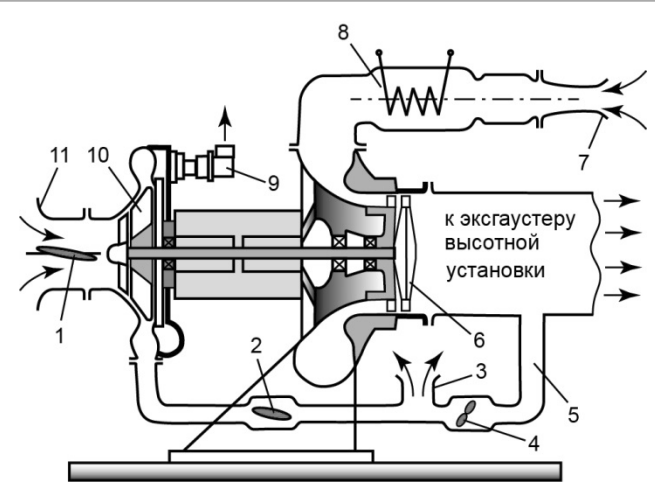

**Рис. 1.** Схема экспериментальной установки СТ-2

Из рис. 1 можно проанализировать порядок работы установки, где стрелочками продемонстрированы направления движения воздуха, являющегося рабочим телом. Видно, что воздух поступает в турбину из атмосферы через входной коллектор 7 и проходит через электрический подогреватель 8, который применяется для предотвращения конденсации влаги и возможного обледенения элементов проточной части (и системы измерений) в результате понижения температуры воздуха при расширении его в турбине. Из полости за турбиной воздух отсасывается эксгаустером высотной установки (минимальное давление на выходе из рабочей части установки  $p^*_{\rm \scriptscriptstyle BBX\ min}$  = 0,01 МПа). Для регулирования  $\pi^*_{\rm r}$ служит перепускной трубопровод 5 с дроссельной заслонкой 4. Если эта заслонка открыта, то давление за турбиной (вследствие притока воздуха через канал 5) близко к атмосферному, и поэтому значение  $\pi_{_{\rm T}}$ невелико (немного больше единицы). Если же заслонку 4 прикрыть, то давление за турбиной упадет и  $\pi_{\text{\tiny T}}$  возрастет. Развиваемая турбиной мощность поглощается загрузочным устройством, состоящим из центробежного компрессора 10, расход воздуха через который и, соответственно, потребляемая им мощность регулируются с помощью дроссельных заслонок 1 и 2. Открывая или прикрывая эти заслонки, и, следовательно, увеличивая или уменьшая мощность потребляемую компрессором, можно уменьшить или увеличить частоту вращения вала испытуемой турбины. Воздух засасывается в компрессор через входной коллектор 11 и, пройдя через компрессор, либо выбрасывается в атмосферу через коллектор 3, либо поступает в эксгаустер высотной установки через дроссель 4 и перепускной трубопровод 5. Следует заметить, что использование воздуха вместо продуктов сгорания в качестве рабочего тела несколько искажает получаемые характеристики испытываемой турбины, прежде всего, из-за изменения показателя адиабаты (*k* = 1,4 вместо *k* = 1,3...1,33). Но, как показывает практика, это влияние невелико. Несколько более заметным оказывается влияние на КПД турбины радиального зазора в рабочем колесе. Поэтому у модели турбины, обдуваемой относительно холодным рабочим телом, радиальные зазоры выполнены такими, какие были бы при работе ее на горячих продуктах сгорания с учетом теплового расширения ее деталей.

Используя имеющийся опыт кафедры теории авиационных двигателей Военно-воздушной инженерной академии им. проф. Н. Е. Жуковского по созданию лабораторных установок, авторами разработан экспериментальный стенд для изучения характеристик ступени осевой турбины.

#### ВЫБОР ГАЗОВОЙ ТУРБИНЫ, ЗАГРУЗОЧНОГО УСТРОЙСТВА И ГАЗОГЕНЕРАТОРА

На первом этапе работы произведен выбор газовой турбины путем проведения анализа характеристик серийных ГТД, в результате которого сделан вывод, что наиболее подходящей осевой турбиной является турбина воздушного стартера СВ-78БА, применяемого на двигателе ТВ3-117. Воздушный стартер СВ-78БА представляет собой активную одноступенчатую турбину с планетарным редуктором, воздушным клапаном и командным агрегатом [1]. Его основные параметры: расход воздуха через турбину 0,4 кг/с; избыточное давление на входе в турбину 0,19 МПа; максимальная температура на входе в турбину 160 °С; мощность стартера в диапазоне 22...24 кВт; передаточное отношение редуктора 1:8,9; масса 5,8 кг.

Для определения мощности, вырабатываемой турбиной стартера СВ-78БА, произведем его термодинамический расчет. Для расчета используем основные положения теории авиационных двигателей [4].

Работу турбины найдем по известной формуле [4]:

$$
L_{\rm r} = \frac{k}{k-1} R T_{\rm r}^* \left( 1 - \frac{1}{\pi_{\rm r}^* \frac{k-1}{k}} \right),\tag{1}
$$

где  $k$  – коэффициент адиабаты;  $R$  – универсальная газовая постоянная;  $T_r^*$  – полная температура на входе в турбину;  $\pi$ <sup>\*</sup> - полная степень понижения давления в турбине.

С учетом того, что в качестве рабочего тела используется воздух, примем:  $k = 1,4$ ;  $R = 287 \text{ }\mathrm{X} \times (\text{k} \text{r} \cdot \text{K});$   $T_r^* = 423 \text{ K};$   $\pi_r^* = 1,8$ . Используя данные значения параметров, произведем вычисления по формуле (1) и получим  $L_r = 65,68 \text{ KJ/K}$ кг.

Далее определим мощность, вырабатываемую турбиной, по известной формуле [4]:

$$
N_{\rm r} = G_{\rm r} L_{\rm r} \eta_{\rm r} \eta_{\rm m},\tag{2}
$$

где  $G_r$  – расход рабочего тела через турбину;  $\eta_r$  – КПД турбины, принимаем 0,9;  $\eta_w$  – механический КПД, принимаем 0,99.

Принимая  $\eta_r = 0.9$  и  $\eta_w = 0.99$ , выполним вычисления и получим  $N_r = 23.4$  кВт. Это значение совпадает с данными, приведенными в [1]  $N_r \approx 22...24$  кВт.

Для наглядности, результаты выполненных вычислений сведем в табл. 1.

Таблица 1. Основные характеристики осевой турбины

| ИП        | $G_{\scriptscriptstyle D}$ , кг/с |          | $L_{\nu}$ , Дж/кг | $N_{r}$ , к $B_{T}$ | n, o6/MHH |
|-----------|-----------------------------------|----------|-------------------|---------------------|-----------|
| $CB-78BA$ |                                   | C<br>1,0 | י ר<br>2,0        | 22.1<br>23,4        | 46000     |

Для выбора загрузочного устройства проведем расчеты параметров компрессоров от двигателей ГТДЭ-117, ТС-21, АИ-9.

Расчет компрессора ГТДЭ-117.

ГТДЭ-117 представляет собой газотурбинный двигатель со свободной турбиной. Газогенератор состоит из центробежного компрессора, кольцевой камеры сгорания, одноступенчатой газовой турбины [5].

Основные параметры: мощность свободной турбины  $N_{\text{ex}} = 90$  л.с.; частота вращения газогенератора  $n_{\text{cr}}$  = 65000 об/мин; частота вращения свободной турбины  $n_{\text{cr}}$  = 3000 об/мин.

Параметры компрессора ГТДЭ-117:  $\pi$ <sup>\*</sup> = 3,32;  $G$ <sup>\*</sup> = 0,9 кг/с.

Мощность, потребляемая компрессором [4]:

$$
N_{\mathbf{r}} = G_{\mathbf{r}} \cdot L_{\mathbf{r}},\tag{3}
$$

где  $G_{\rm B}$  – расход воздуха;  $L_{\rm E}$  – работа, затрачиваемая на вращение ротора.

Работа, потребляемая компрессором [4]:

$$
L_{\kappa} = L_{\kappa a} / \eta_{\kappa}^{*},\tag{4}
$$

где  $L_{\text{Ran}}$  – адиабатная работа компрессора;  $\eta_{\text{k}}$  – КПД компрессора (принимаем 0,82). Адиабатная работа компрессора [4]:

$$
L_{\text{\tiny K.2,1.}} = \frac{k}{k-1} R T_{\text{\tiny B}}^* \left( \pi_{\text{\tiny K}} \frac{k-1}{k} - 1 \right), \tag{5}
$$

Подставляя известные значения параметров в (5), получим:  $L_{\text{\tiny K.a}}{{\rm Z}}$  = 118302 Дж/кг.  $L_{\kappa}^{\text{A,a}} = L_{\kappa,\text{a},n} / \eta_{\kappa}^* = 118302/0.82 = 144270 \text{ J/K/K} \Gamma (144.3 \text{ K/J/K} \Gamma).$  $N_{\rm s} = G_{\rm s}L_{\rm s} = 0.9 \cdot 144270 = 129.9$  KBT.

Расчет компрессора АИ-9.

Основные параметры АИ-9:  $n = 36750 \pm 475$  об/мин; расход топлива  $G = 80$  кг/ч; температура на выходе из компрессора 160 °С [6].

Давление воздуха в магистрали отбора на запуск 1,9 кг/см<sup>2</sup>.

Степень повышения давления можно найти из формулы КПД [4]:

$$
\eta_{k}^{*} = \frac{e_{k}^{*} - 1}{\tau_{k}^{*} - 1},\tag{6}
$$

где газодинамические функции  $e_{k}^{*} = \pi^{\frac{k-1}{k}}$ ;  $\tau_{k}^{*} = \frac{T_{k}^{*}}{T^{*}}$ .

Тогда, преобразуя выражение (6) и подставив исходные данные, получим:  $\overline{L}$ 

$$
\pi_{\kappa}^* = \left[\eta_{\kappa}^* \cdot \left(\tau_{\kappa}^* - 1\right) + 1\right]^{\frac{\kappa}{k-1}} = 1,96.
$$

Далее расход воздуха определим из уравнения [4]:

$$
G_{\scriptscriptstyle{\rm R}} = 241.2 \cdot F_{\scriptscriptstyle{\rm R}} q(\lambda_{\scriptscriptstyle{\rm R}}) \,, \tag{7}
$$

где  $F_{n} = \pi \cdot (D_{n} - D_{n})$  – площадь на входе в центробежный компрессор АИ-9;  $q(\lambda_{n})$  – относительная плотность тока на входе в компрессор.

Тогда, приняв  $q(\lambda) = 0.85$  и подставив исходные данные в (7), получим

 $F_{\rm B} = 3.14 \cdot (52^2 - 30^2) \cdot 10^{-6} = 57 \cdot 10^{-4} \text{ m}^2$ .

 $G_{\rm B} = 241, 2.57 \ 10^{-4} \cdot 0.85 = 1.17 \ \text{K} \cdot \text{C}.$ 

Полезная работа компрессора определяется из выражения [4]:

$$
L_{\kappa} = \frac{k}{k-1} R T_{\kappa}^{*} \left( \pi_{\kappa} \frac{k-1}{k} - 1 \right) \frac{1}{n_{\kappa}^{*}} \tag{8}
$$

**Vestnik UGATU** 

2022, Vol. 26, No. 2 (96) 97

Принимая  $\eta_{\kappa}^* = 0.82$ , получим  $L_{\kappa} = 74.8$  кДж/кг. Далее, подставив полученные данные в (3), определим мощность, потребляемую компрессором:  $N_c = 1,17.74,8 = 87.5$  кВт.

*Расчет компрессора ТС-21.*

Основные параметры [2]:  $n = 50500$  об/мин;  $G_{\text{\tiny B}} = 1,18$  кг/с;  $\pi_{\text{\tiny K}}^* = 2,5$ .

Используя данные значения параметров, произведем вычисления в том же порядке, как для компрессора АИ-9 и получим:  $L_r = 105,6 \text{ kJ/K/K}$ ;  $N_r = 124,5 \text{ kBr}$ .

Для наглядности, результаты выполненных вычислений сведем в табл. 2.

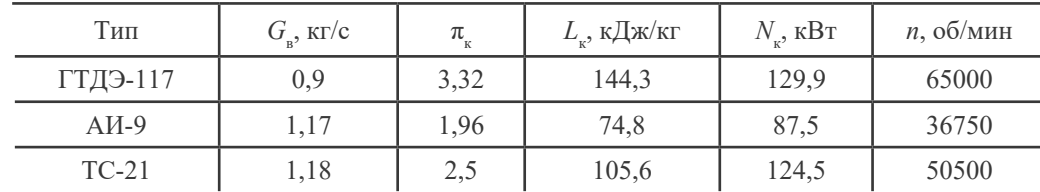

**Таблица 2.** Основные характеристики загрузочных устройств

Анализируя полученные данные, можно сделать вывод, что наиболее подходящим по потребляемой мощности в экспериментальной установке является применение в качестве загрузочного устройства осевого компрессора от ВСУ АИ-9. При этом требуется ограничение частоты вращения ротора по максимальной частоте вращения  $n_{\text{max}} = 36750$  об/мин. Однако при таком ограничении турбина будет работать на нерасчетном режиме: с меньшей частотой вращения и, соответственно, с меньшим значением  $\pi_{\mathbf{r}}$ .

Чтобы устранить данный недостаток, обеспечив ее работу на расчетном режиме, требуется установка между турбиной и компрессором редуктора с передаточным отношением 1,25…1,3 и передаваемой мощностью не менее 25 кВт. В таком случае турбина гарантированно будет работать на расчетном режиме.

В качестве газогенератора предлагается использовать двигатель АИ-9В [3]. Газотурбинный двигатель АИ-9В выполнен в виде отдельного конструктивно законченного агрегата, который предназначен для запуска двигателя ТВ3-117, для питания бортсети постоянным током на земле и, в случае отказа генераторов, в полете. Количество отбираемого воздуха 0,4 кг/с; температура отбираемого воздуха не менее 160 °С; давление избыточное в магистрали отбора для стандартных условий 1,9 кгс/см<sup>2</sup>.

#### **ОПИСАНИЕ ЭКСПЕРИМЕНТАЛЬНОГО СТЕНДА**

Схема экспериментального стенда приведена на рис. 2. В ее состав входят следующие основные элементы: 1 – газогенератор (АИ-9В); 2 – воздухоподводящая улитка рабочего тела (воздуха); 3 – датчик замера статического давления на выходе из газогенератора; 4 – датчик замера температуры на входе в турбину; 5 – аналого-цифровой преобразователь; 6 – ПЭВМ; 7 – датчик замера полного давления на входе в турбину; 8 – датчик замера статического давления на выходе из турбины; 9 – датчик замера температуры на выходе из турбины; 10 – регулируемые створки; 11 – электродвигатель; 12 – рабочее колесо турбины; 13 – сопловой аппарат турбины; 14 – вал; 15 – разделетильный корпус воздухоподводящего канала; 16 – электродвигатель дроссельной заслонки; 17 – дроссельная заслонка компрессора; 18 – компрессор; 19 – защитная сетка; 20 – датчик замера частоты вращения ротора турбины; 21 – входное устройство компрессора; 22 – датчик замера статического давления на входе в компрессор; 23 – датчик замера температуры на выходе из компрессора; 24 – указатель частоты вращения; 25 – клапан перепуска воздуха КП-9В.

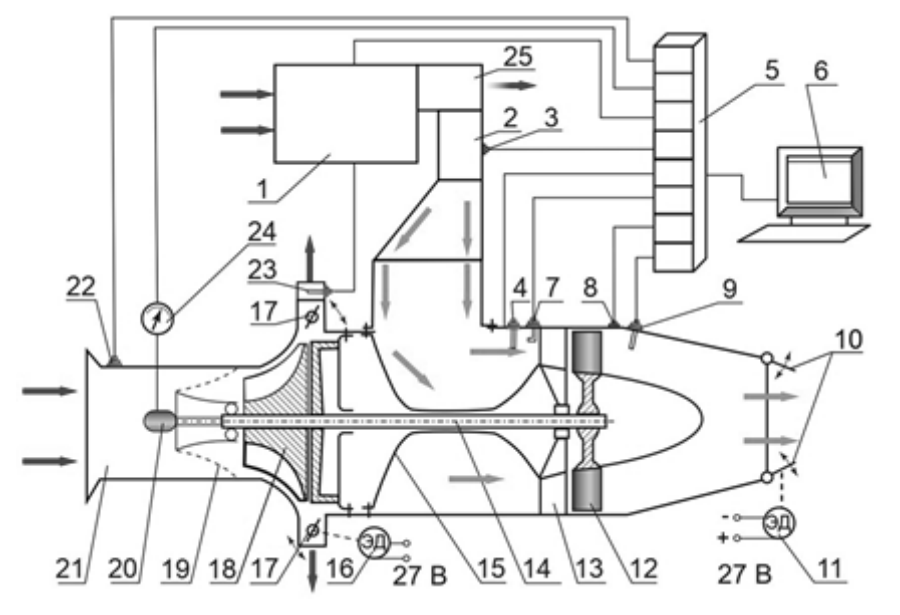

**Рис. 2.** Схема экспериментального стенда

Для определения характеристик турбины на экспериментальном стенде установлено несколько датчиков (рис. 2), замеряемых необходимые параметры.

1. Датчик 3. Замеряет статическое давление на выходе из газогенератора. Это давление замеряется в шести точках по окружности коллектора через отверстия в его стенках.

2. Датчик 4. Замеряет температуру на входе в турбину. Представляет собой термометр сопротивления.

3. Датчик 7. Замеряет полное давление на входе в турбину. Полное давление замеряется в шести точках по окружности коллектора приемником Пито.

4. Датчик 8. Замеряет статическое давление на выходе из турбины. Статическое давление замеряется в шести точках по окружности коллектора через отверстия в его стенках.

5. Датчик 9. Замеряет температуру на выходе из турбины. Представляет собой термометр сопротивления.

6. Датчик 20. Замеряет частоту вращения ротора турбины. Представляет собой тахометр.

7. Датчик 22. Замеряет статическое давление на входе в компрессор. Статическое давление замеряется в шести точках по окружности коллектора через отверстия в его стенках.

8. Датчик 23. Замеряет температуру на выходе из компрессора. Представляет собой термометр сопротивления.

Приборы автоматизированной системы регистрации преобразуют измеряемые физические величины в аналоговые электрические сигналы. Эти сигналы с помощью аналого-цифровых преобразователей превращаются в пропорциональные им цифровые сигналы, посылаемые в ПЭВМ. Замеряемые параметры регистрируются с последующей обработкой результатов с помощью ПЭВМ. При этом возможна «ручная» запись показаний с пульта замера параметров, продемонстрированного на рис. 3.

### АВИАЦИОННАЯ И РАКЕТНО-КОСМИЧЕСКАЯ ТЕХНИКА

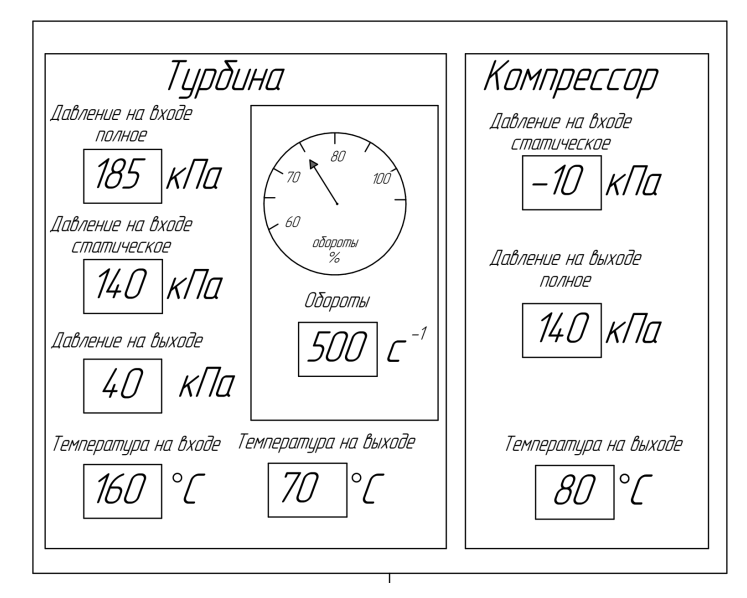

**Рис. 3.** Пульт замера параметров

Для обеспечения работы необходимо установить индикаторы (наименования, цвет и назначение приведены в табл. 3) и шкалы (наименования, тип и назначение приведены в табл. 4), которые необходимо сформировать в два блока: пульт управления и контроля (рис. 4) и пульт замера параметров (рис. 3).

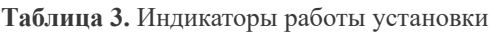

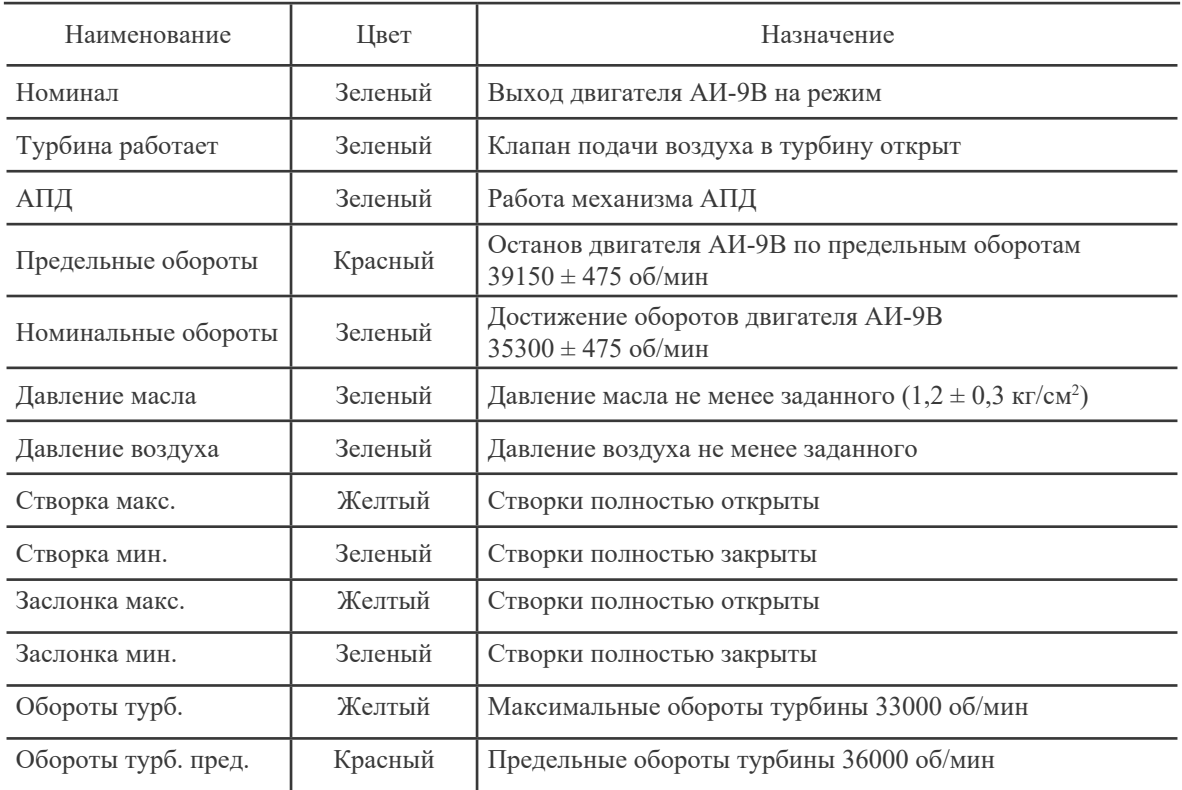

## АВИАЦИОННАЯ И РАКЕТНО-КОСМИЧЕСКАЯ ТЕХНИКА

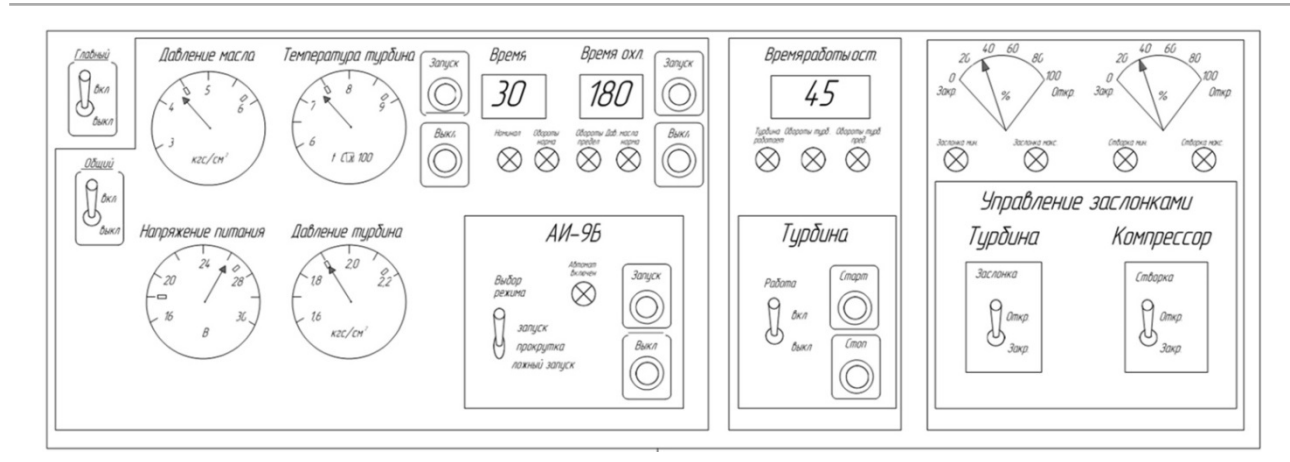

**Рис. 4.** Пульт управления и контроля

## **Таблица 4.** Шкалы

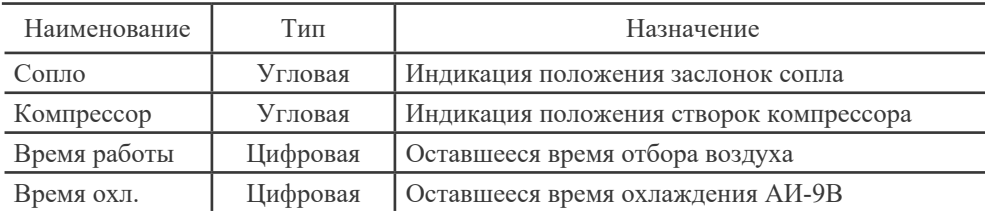

Для управления установкой предлагается установить кнопки и переключатели. Примерное расположение указано на рис. 3, а наименование, тип и назначение приведены в табл. 5.

**Таблица 5.** Кнопки и переключатели управления

| Наименование       | Тип                                        | Назначение                                                             |  |  |
|--------------------|--------------------------------------------|------------------------------------------------------------------------|--|--|
| Запуск             | Кнопка                                     | Запуск двигателя АИ-9                                                  |  |  |
| Выбор режима       | Переключатель<br>три положения             | Выбор режима работы АИ-9: запуск;<br>ложный запуск, холодная прокрутка |  |  |
| Ложный запуск      | 1 положение                                | Режим ложный запуск                                                    |  |  |
| Запуск             | 2 положение                                | Режим запуска двигателя                                                |  |  |
| Холодная прокрутка | 3 положение                                | Режим холодной прокрутки                                               |  |  |
| Останов            | Кнопка                                     | Останов двигателя АИ-9В                                                |  |  |
| Старт              | Кнопка                                     | Подача воздуха на турбину                                              |  |  |
| Стоп               | Кнопка                                     | Прекращение подачи воздуха на турбину                                  |  |  |
| АПД                | Переключатель                              | Включение питания АПД                                                  |  |  |
| Заслонка           | Переключатель<br>нажимной<br>два положения | Управление заслонкой турбины                                           |  |  |
| Откр.              | 1 положение-вверх                          | Открытие заслонки турбины                                              |  |  |
| Закр               | 2 положение-вниз                           | Закрытие заслонки турбины                                              |  |  |
| Створка            | Переключатель<br>нажимной два<br>положения | Управление створкой компрессора                                        |  |  |
| Откр.              | 1 положение-вверх                          | Открытие заслонки компрессора                                          |  |  |
| Закр               | 2 положение-вниз                           | Закрытие заслонки компрессора                                          |  |  |

При проведении эксперимента регистрируются следующие параметры газовой турбины: полное давление на входе в турбину; статическое давление на выходе из турбины, температура на входе в турбину; температура на выходе из турбины.

# **СРАВНИТЕЛЬНАЯ ОЦЕНКА ПРИМЕНЕНИЯ ЭКСПЕРИМЕНТАЛЬНОГО СТЕНДА**

Определим экономические и технические параметры проведения эксперимента на разработанном стенде, на установке СТ-2, а также при использовании в качестве газогенератора приводного компрессора, газотурбинного двигателя ТА-6А [7], газотурбинного двигателя ТА-8 [7], газотурбинного двигателя ВСУ-10 [8], газотурбинного двигателя ТА12-60 [9]. Стоимость оборудования и обслуживания принимаем равными для всех типов двигателей.

Время эксперимента рассчитываем, исходя из особенности эксплуатации ВСУ АИ-9В: прогрев 1 мин, отбор воздуха 45 с, количество отборов 3, время охлаждения 1 мин, время между отборами 1 мин. Принимаем *t* = 380 с. Время выхода газогенератора (или эксгаустера) на исходный режим не учитываем. Стоимость 1 тонны керосина принимаем 50000 р.

Далее определим стоимость энергии сжатого воздуха. Для этого необходимо стоимость затраченного топлива (электроэнергии) в течение одного часа разделить на выработанную мощность. При этом нужно отметить, что получаемая мощность от сжатого воздуха избыточна для турбины типа СВ-78БА. Так же часть мощности используется для выработки электроэнергии генераторами ВСУ.

Все полученные результаты расчетов сравнительной оценки (по отношению к установке с эксгаустером) применения экспериментальной установки заносим в табл. 6.

| Тип<br>источника<br>энергии | Мощность,<br>кВт | Расход топлива<br>(электроэнергии)<br>$\kappa\Gamma/\Psi$ ( $\kappa B$ T) | Стоимость,<br>$py6$ .<br>$(\text{kBr}\,q)$ | Стоимость<br>выработки<br>сжатого<br>воздуха<br>относит. | Стоимость<br>эксперимента,<br>руб. | Стоимость<br>эксперимента<br>относит. |
|-----------------------------|------------------|---------------------------------------------------------------------------|--------------------------------------------|----------------------------------------------------------|------------------------------------|---------------------------------------|
| Эксгаустер                  | 422              | $1850$ ( $\kappa$ B <sub>T</sub> )                                        | 13                                         | 1,0                                                      | 586                                | 1,0                                   |
| $AH-9B$                     | 23,4             | $80 \text{ кг/ч}$                                                         | 170                                        | 13,0                                                     | 422                                | 0,72                                  |
| $TA-6A$                     | 245              | $190$ кг/ч                                                                | 38                                         | 2,9                                                      | 1000                               | 1,7                                   |
| $TA-8$                      | 124              | $110 \text{ кг/ч}$                                                        | 44                                         | 3,4                                                      | 580                                | 1,0                                   |
| $BCY-10$                    | 764              | $230 \text{ K}$                                                           | 15                                         | 1,15                                                     | 1214                               | 2,07                                  |
| TA12-60                     | 310              | $270$ кг/ч                                                                | 43                                         | 3,3                                                      | 1425                               | 2,43                                  |
| Приводной<br>компрессор     | 422              |                                                                           | 3                                          | 0,23                                                     | 133                                | 0,27                                  |

**Таблица 6.** Стоимость проведения эксперимента и стоимость энергии сжатого воздуха

Для иллюстрирования полученных результатов построим диаграммы в относительных параметрах, продемонстрированные на рис. 5 и 6. Где на оси абсцисс условно обозначены: 1 – эксгаустер; 2 – АИ-9В; 3 – ТА-6А; 4 – ТА-8; 5 –ВСУ-10; 6 – ТА12-60; 7 – приводной компрессор.

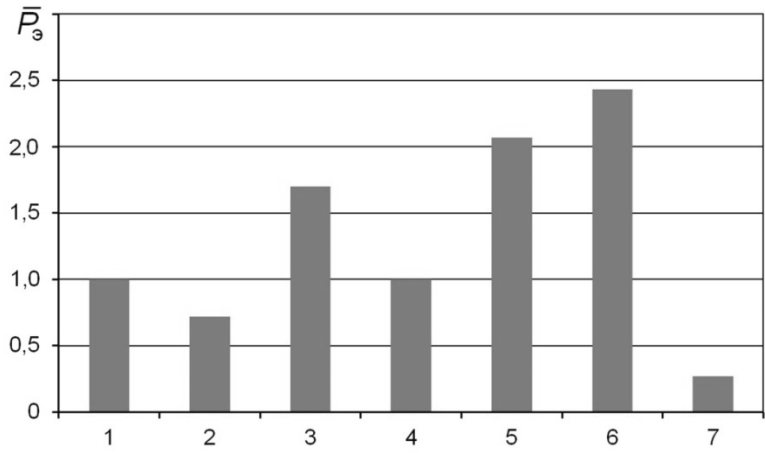

**Рис. 5.** Относительная стоимость проведение эксперимента

Проведя анализ диаграммы, продемонстрированной на рис. 5, можно сделать вывод, что стоимость проведения эксперимента самая низкая при использовании приводного компрессора, который непосредственно вырабатывает сжатый воздух, за счет вращения от электродвигателя. Это объясняется более высокими значениями КПД электродвигателя и отсутствием затрат мощности на вращение агрегатов ГТД.

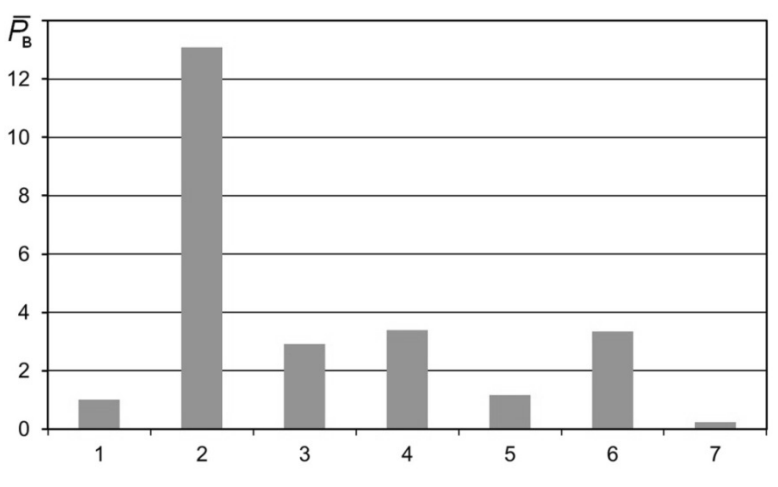

**Рис. 6.** Относительная стоимость выработки сжатого воздуха

Проведя анализ диаграммы, продемонстрированной на рис. 6, можно сделать вывод, что стоимость выработки сжатого воздуха самая низкая при использовании приводного компрессора. Значительно низкие (по сравнению с газогенератором АИ-9В) значения объясняются более высокими значениями внутреннего КПД остальных ГТД, однако при этом количество вырабатываемого воздуха для принятой турбины (типа СВ-78БА) будет избыточно.

## **ЗАКЛЮЧЕНИЕ**

В заключении работы можно сделать следующие выводы:

1. Разработан экспериментальный стенд для изучения характеристик ступени осевой турбины с использованием газогенератора на базе двигателя АИ-9В.

2. Разработан пульт управления и контроля установки и пульт замера параметров.

3. Проведенная экономическая оценка стоимости проведения эксперимента на разработанном стенде относительно исходного варианта экспериментальной установки с эксгаустером,

# Vestnik UGATU

2022, Vol. 26, No. 2 (96) **103**

показывает, что наиболее оптимальным по стоимости проведения эксперимента является вариант стенда с использованием в качестве газогенератора двигателя АИ-9В (72 %). Самым низким по стоимости (27 %) является вариант использования в качестве газогенератора приводного компрессора (от электродвигателя).

4. В дальнейшем, обновление лабораторно-экспериментальной базы для проведения лабораторного практикума и проведения научных исследований, планируется за счет разработки стендов, предназначенных для изучения характеристик компрессорной решетки профилей и компрессора.

#### **СПИСОК ЛИТЕРАТУРЫ**

1. **Вертолет** Ми-8МТВ / В. А. Данилов [и др.]. М.: Транспорт, 1995. 295 с. **[** V. A. Danilov, *et al*., *Helicopter Mi-8MTV*, (in Russian). Moscow: Transport, 1995. **]**

2. **Карханов Ю. В.** Турбостартер ТС-21. Самиздат, 2010. 54 с. **[** Y. V. Karhanov, *Turbostarter TS-21*, (in Russian). Samizdat, 2010. **]**

3. **Федоров Р. М.** Теория авиационных двигателей. Учебно-методическое пособие. М.: ВВИА им. проф. Н. Е. Жуковского, 2006. 115 с. **[** R. M. Fedorov, *Theory of aircraft engines. Teaching aid*, (in Russian). Moscow: VVIA im. prof. N. E. Zнukovskogo, 2006. **]** 4. **Теория** авиационных двигателей. Часть 1. / Ю. Н. Нечаев [и др.]. М.: ВВИА им. проф. Н. Е. Жуковского, 2006. 448 с.

**[** Y. N. Nechaev, *et al., The theory of aircraft engines. Part 1*, (in Russian). Moscow: VVIA im. prof. N. E. Zнukovskogo, 2006. **]**

5. **Назаров А. П.** Турбореактивный двигатель с форсажной камерой сгорания АЛ-31Ф. М.: ВВИА им. проф. Н. Е. Жуковского, 1987. 363 с. **[** A. P. Nazarov, *Turbojet engine with afterburner AL-31F*, (in Russian). Moscow: VVIA im. prof. N. E. Zнukovskogo, 1987. **]**

6. **Газотурбинный** двигатель АИ-9В. Инструкция по эксплуатации и техническому обслуживанию. Книга вторая. М.: Машиностроение, 1980. 219 с. **[** *Gas turbine engine AI-9V. Instructions for use and maintenance. Book two*, (in Russian). Moscow: Mashinostroenie, 1980. **]**

7. **Павловский Н. И.** Вспомогательные силовые установки самолетов. М.: Транспорт, 1977. 240 с. **[** N. I. Pavlovskij, *Aircraft auxiliary power units*, (in Russian). Moscow: Transport, 1977. **]**

8. **Вспомогательный** газотурбинный двигатель ВСУ-10. Руководство по технической эксплуатации. 1982. 702 с. **[** *Auxiliary gas turbine engine VSU-10. Manual for technical operation*, (in Russian). 1982. **]**

9. **Двигатель** ТА12-60. Руководство по технической эксплуатации. НПП «Аэросила», 1987. 468 с. **[** *Engine TA12-60. Manual for technical operation*, (in Russian). NPP "Aerosila", 1987. **]**

#### **ОБ АВТОРАХ**

- **ФЕДОТОВ Максим Михайлович,** преп. каф. авиац. двигателей. Дипл. инж. (Иркутское ВВАИУ, 1991), Иссл. в обл. влияния входных и выходных устройств на характеристики силовых установок ЛА различного назначения.
- **ЗИНЕНКОВ Юрий Владимирович,** ст. преп. каф. авиац. двигателей. Дипл. инж. (ВУНЦ ВВС «ВВА им. проф. Н. Е. Жуковского и Ю. А. Гагарина», 2011). Канд. техн. наук по тепл. двиг. ЛА (ВУНЦ ВВС «ВВА им. проф. Н. Е. Жуковского и Ю. А. Гагарина», 2016). Иссл. в обл. формирования облика и оценки эффективности силовых установок ЛА различного назначения.
- **КРЕТИНИН Александр Валентинович,** проф. каф. нефтегазового оборуд. и транспортировки. Дипл. инж. (ВГТУ, 1991). Д-р техн. наук по теплофизике и теоретической теплотехнике (ВГТУ, 2006). Иссл. в обл. процессов горения.
- **ПОПОВ Алексей Владимирович,** доц. каф. авиац. двигателей. Дипл. инж. (РВКИ РВСН, 1993). Д-р техн. наук по воор. и воен. техн. (ВУНЦ ВВС, 2014). Иссл. в обл. диагн. сост. конструкций мет. неразруш. контроля.
- **НЕЧАЕВ Владимир Николаевич,** проф. каф. математики. Дипл. инж. (ВГПУ, 1979). Д-р. физ.-мат. наук по мех. деформир. тверд. тела (ВГПУ, 1995). Иссл. в обл. теоретического материаловедения.

**FEDOTOV, Maksim Mihajlovich,** Lecturer, Dept. of Aircraft engines. Dipl. Eng. (IHAMS, 1991).

- **ZINENKOV, Yurij Vladimirovich,** Senior Lecturer, Dept. of Aircraft engines. Dipl. Eng. (VUNC VVS «VVA», 2011). Cand. of Tech. Sci. (VUNC VVS «VVA», 2016).
- **KRETININ, Aleksandr Valentinovich,** Prof., Dept. of Oil and gas equipment and transportation. Dipl. engineer (VGTU, 1991). Dr. of Tech. Sci. (VGTU, 2006)

**POPOV, Alexey Vladimirovich,** Prof., Dept. of Aviation Engines. Dipl. Eng. (RVKI RVSN, 1993). Dr. of Tech. Sci. (VYNC VVS, 2014).

**NECHAEV, Vladimir Nikolaevich,** Prof., Dept of Mathematics. Dipl. Eng. (VGPU, 1979). Dr. of Phis.-Math. Sci. (VGPU, 1995).

**Language:** Russian.

**Source:** Vestnik UGATU (scientific journal of Ufa State Aviation Technical University), vol. 26, no. 2 (96), pp. 93-104, 2022. ISSN 2225-2789 (Online), ISSN 1992-6502 (Print).